#### **Inhaltbezogene Kompetenzen:**

Die Unterrichtsreihe ist dem inhaltsbezogenen mathematische Kompetenzbereich (Leitidee) der Zahlen und Operationen zuzuordnen. "Die Schülerinnen und Schüler entwickeln Rechenstrategien und nutzen diese zum Rechnen, auch in Kontexten."<sup>1</sup>

#### Die SuS können:

 $\overline{a}$ 

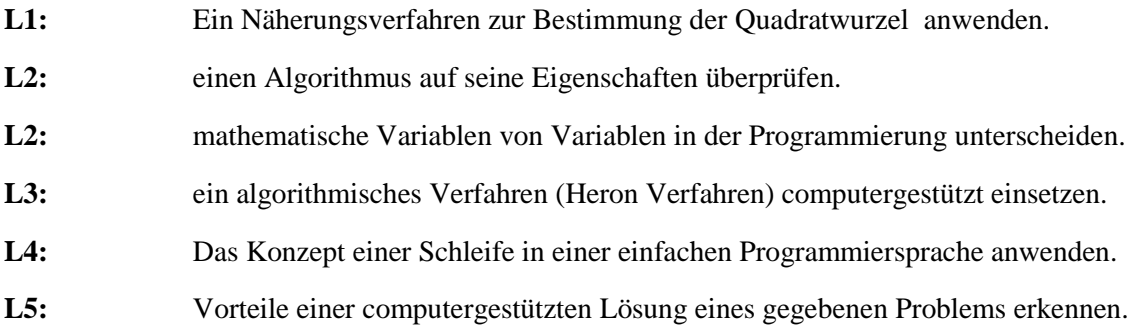

#### **Prozessbezogene digitale Kompetenzen:**

Kompetenzbereich 5 der Kompetenzen in der digitalen Welt:<sup>2</sup>

Algorithmen erkennen und formulieren

- **K 5.5.3:** Eine strukturierte, algorithmische Sequenz zur Lösung eines Problems planen und verwenden.
- **K 5.5.1:** Funktionsweisen und grundlegende Prinzipien der digitalen Welt kennen und verstehen.

### **Prozessbezogene mathematische Kompetenzen:** <sup>1</sup>

**K2:** Probleme mathematisch lösen

<sup>1</sup> Bildungsserver Berlin-Brandenburg (2015). Rahmenlehrplan für die Jahrgangsstufen 1- 10 der Berliner und Brandenburger Schulen. Teil C: Mathematik. Jahrgangsstufen 1-10. url: https://bildungsserver.berlin-brandenburg.de/fileadmin/bbb/unterricht/rahmenlehrplaene/Rahmenlehrplanprojekt/amtliche\_Fassung/Teil\_C\_Mathematik\_2015\_11\_10\_WEB.pdf (besucht am 06.10. 2019)

<sup>2</sup> KMK (2016). Bildung in der digitalen Welt. *Strategie der Kultusministerkonferenz* Berlin: Sekretariat der Kultusministerkonferenz.

#### **Prozessbezogene informatische Kompetenzen:<sup>3</sup>**

**K3:<sup>4</sup>** Problemlösen – Probleme erfassen und mit Informatiksystemen lösen (Niveaustufe F)

- Algorithmische Abläufe beschreiben
- Programme entwerfen und realisieren

**K4:** Informatiksysteme verstehen – Wirkprinzipen kennen und anwenden (Niveaustufe F)

- Informatiksysteme beschreiben
- Technische Grundlagen erläutern und anwenden

### **Vorwissen:**

 $\overline{a}$ 

Die SuS können:

- die Quadratwurzel einer Quadratzahl bestimmen.
- ein Intervall bestimmen, in dem die Quadratwurzel einer nichtquadratischen Zahl liegt.

### **Besonderheiten/ Schwierigkeiten:**

Die SuS besitzen kein Vorwissen bezüglich Algorithmen oder Programmierung

<sup>&</sup>lt;sup>3</sup> Bildungsserver Berlin-Brandenburg (2015). Rahmenlehrplan für die Jahrgangsstufen 1-10 der Berliner und Brandenburger Schulen. Teil C: Informatik. Jahrgangsstufen 7-10. url: https://bildungsserver.berlin-brandenburg.de/fileadmin/bbb/unterricht/rahmenlehrplaene/Rahmenlehrplanprojekt/amtliche\_Fassung/Teil\_C\_Informatik\_2015\_11\_10\_WEB.pdf (besucht am 06.10. 2019)

<sup>&</sup>lt;sup>4</sup> K3 und K4 sind keine üblichen Abkürzungen des Rahmenlehrplans der Informatik. Sie sind von mir benannt, um eine bessere Leserlichkeit des Verlaufsplans zu ermöglichen.

# **Erarbeitung des Verfahrens (1/3)**

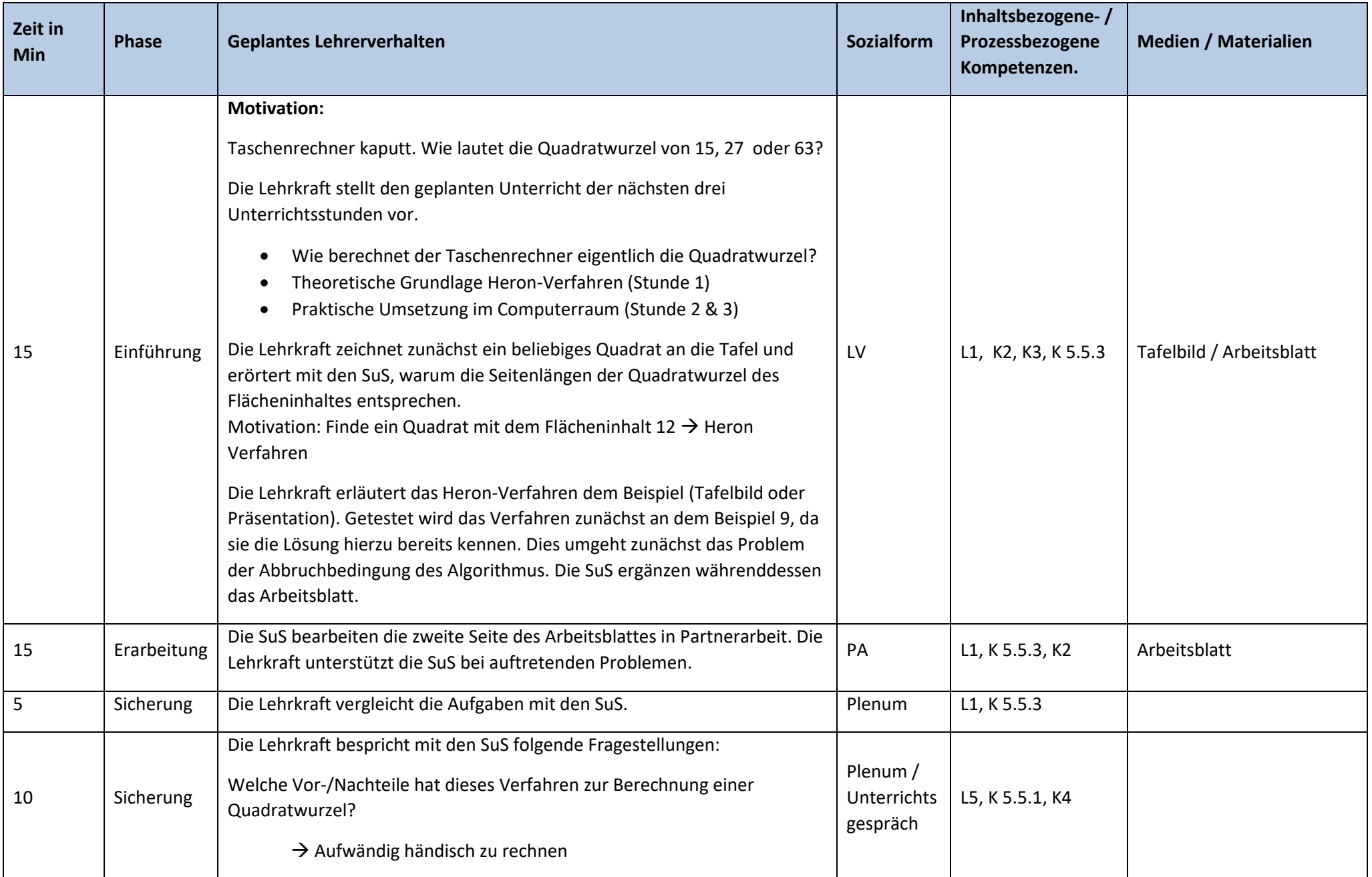

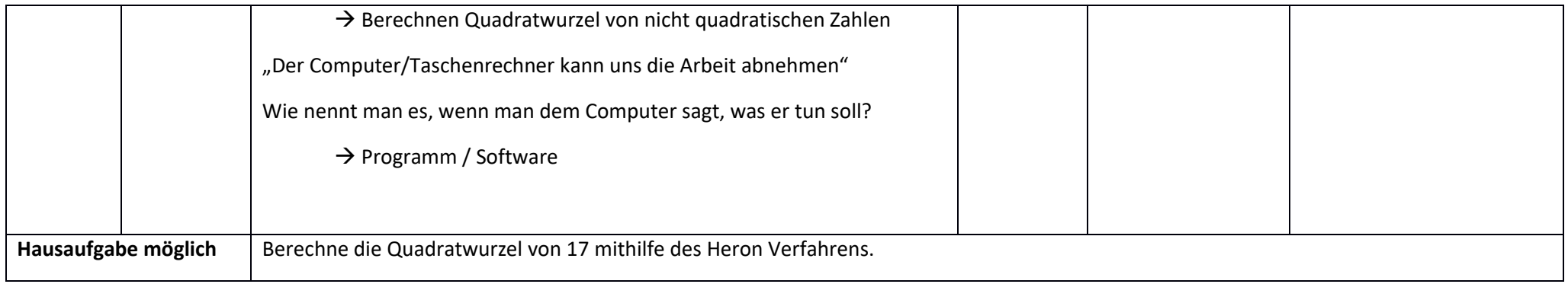

### Tafelbild

## Das Heron-Verfahren zur Berechnung von Quadratwurzeln

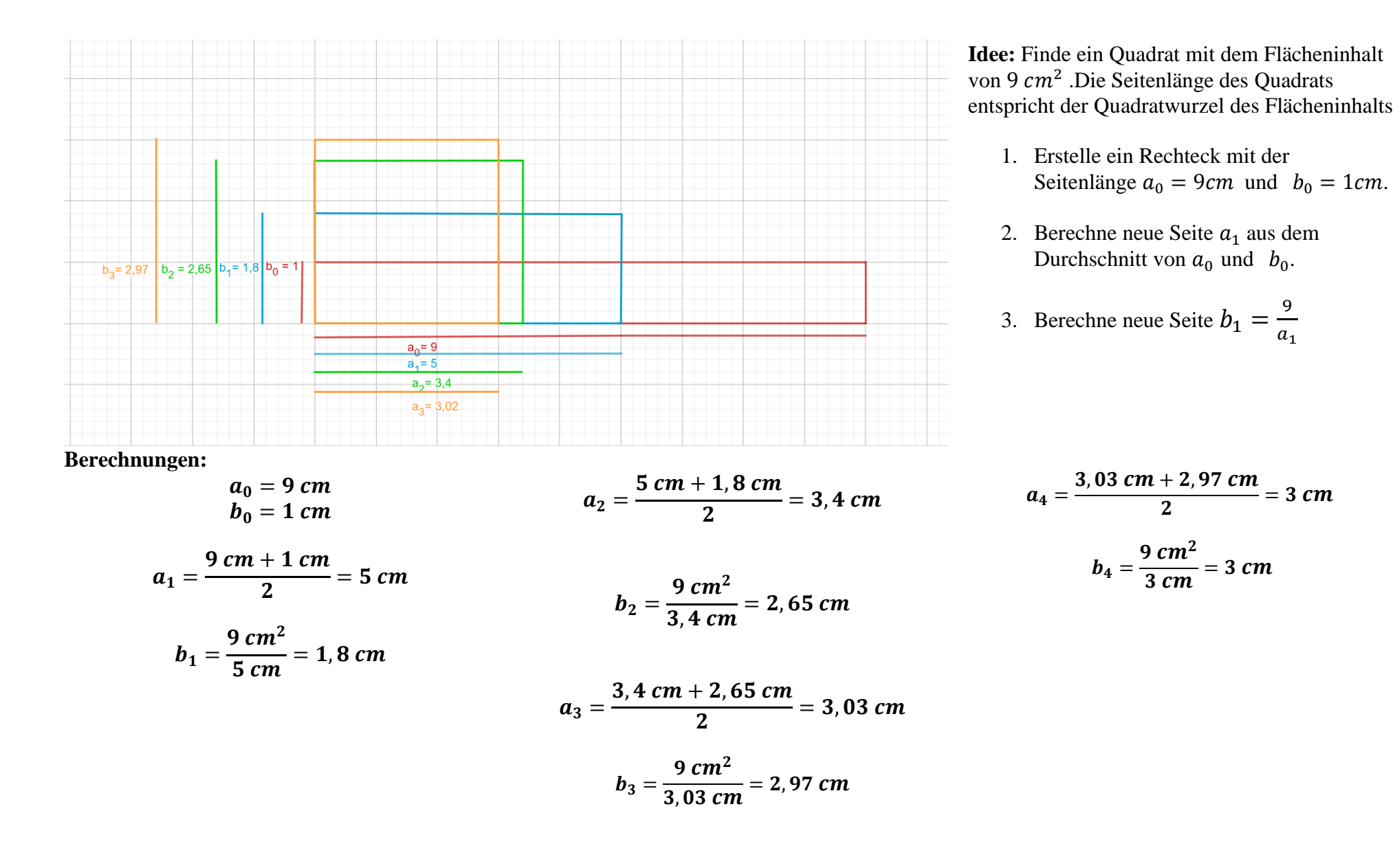

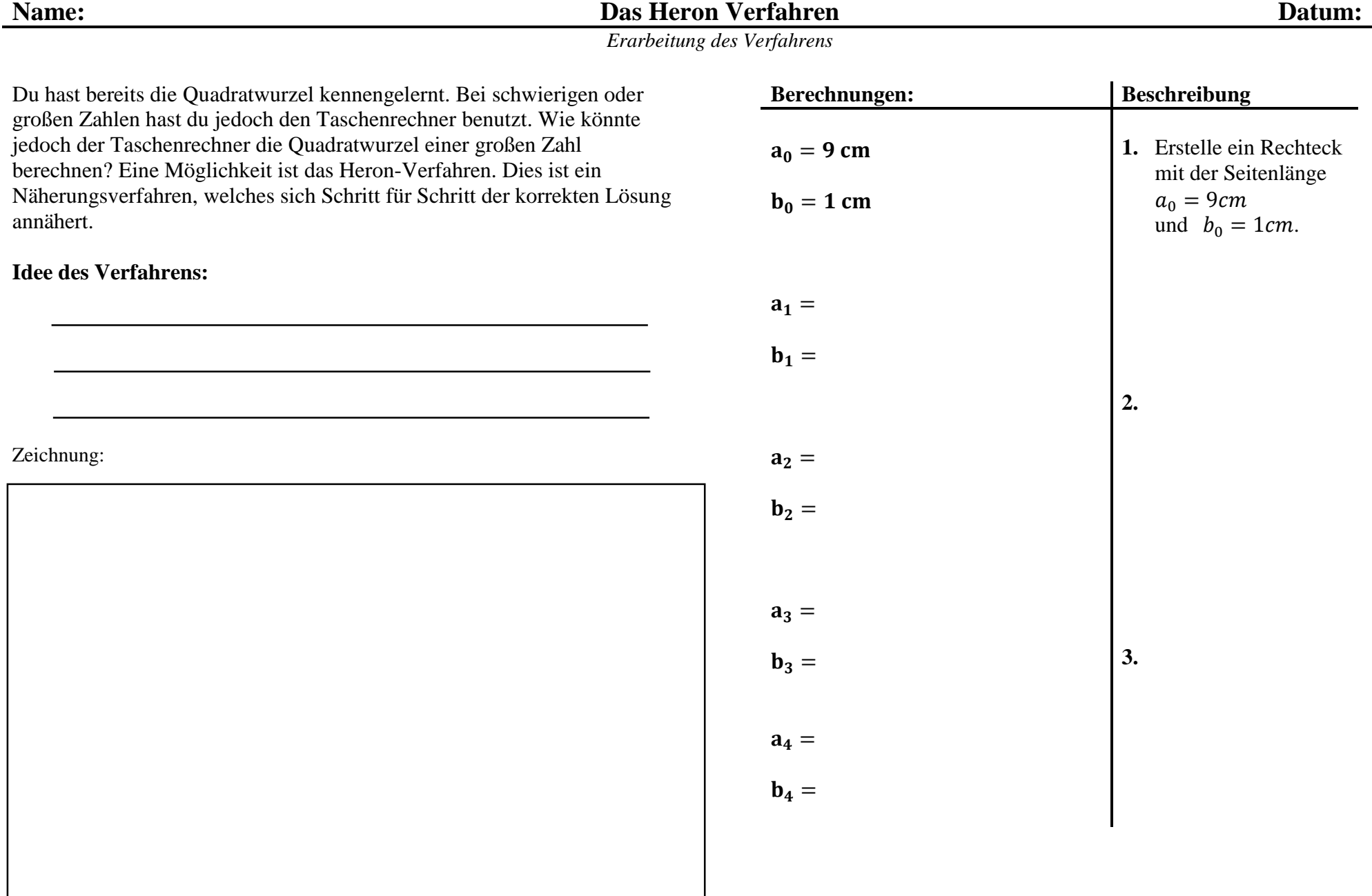

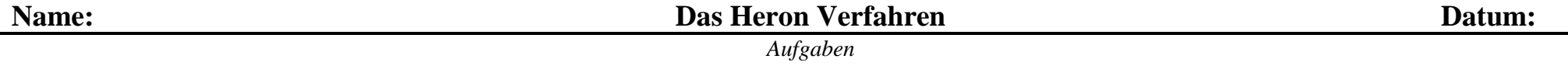

Bearbeite die nachfolgenden Aufgaben auf einem Extrablatt:

## **Aufgabe 1)**

Berechne die Quadratwurzel von 12 mithilfe des Heron-Verfahrens (ohne Zeichnung). Vergleiche nach vier Schritten dein Ergebnis mit dem des Taschenrechners.

## **Aufgabe 2)**

Beschreibe den Ablauf des Heron-Verfahrens mit deinen eigenen Worten.

## **Aufgabe 3\*)**

Klaus möchte die Quadratwurzel von 23 mithilfe des Heron-Verfahrens berechnen. Er weiß jedoch nicht, wann er aufhören soll zu rechnen und hat auch keinen Taschenrechner zur Hand. Formuliere eine Regel, die Klaus dabei hilft ein Ende zu finden.

# **Erprobung des Verfahrens (2/3)**

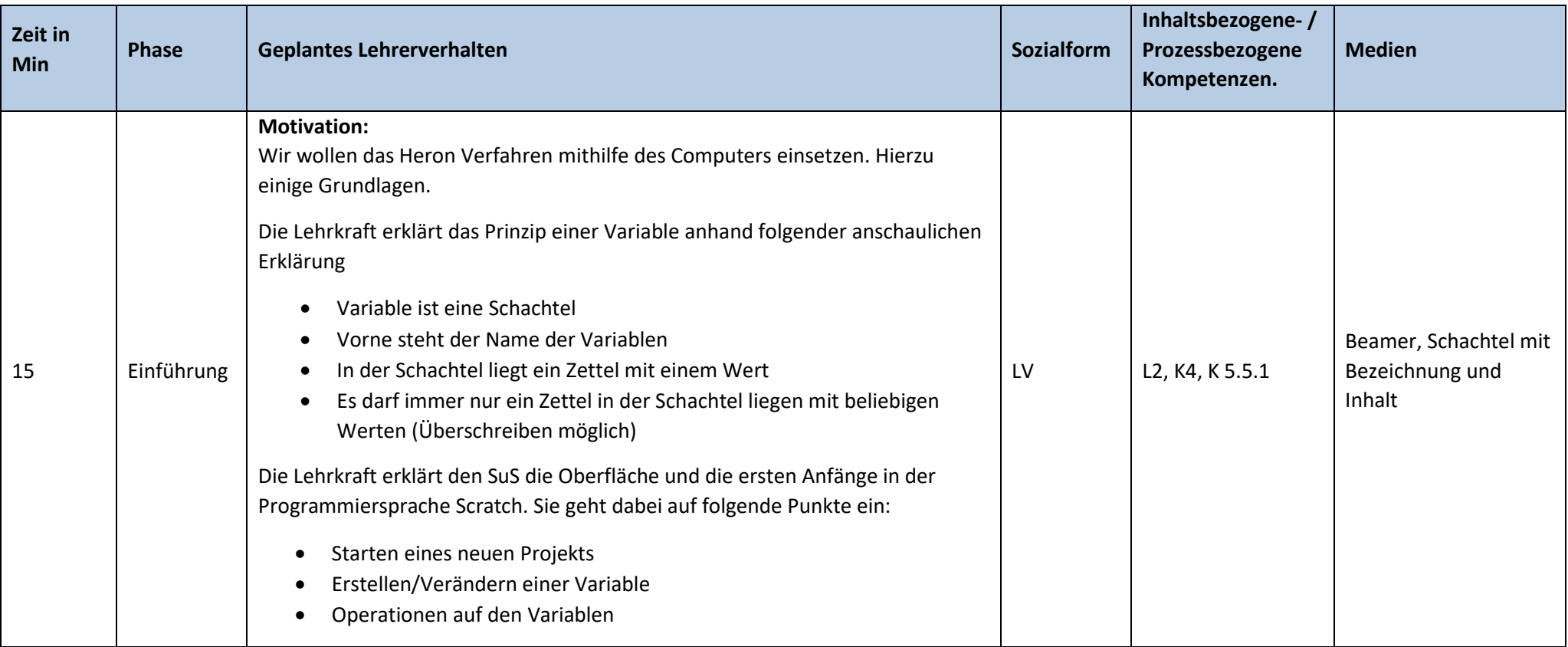

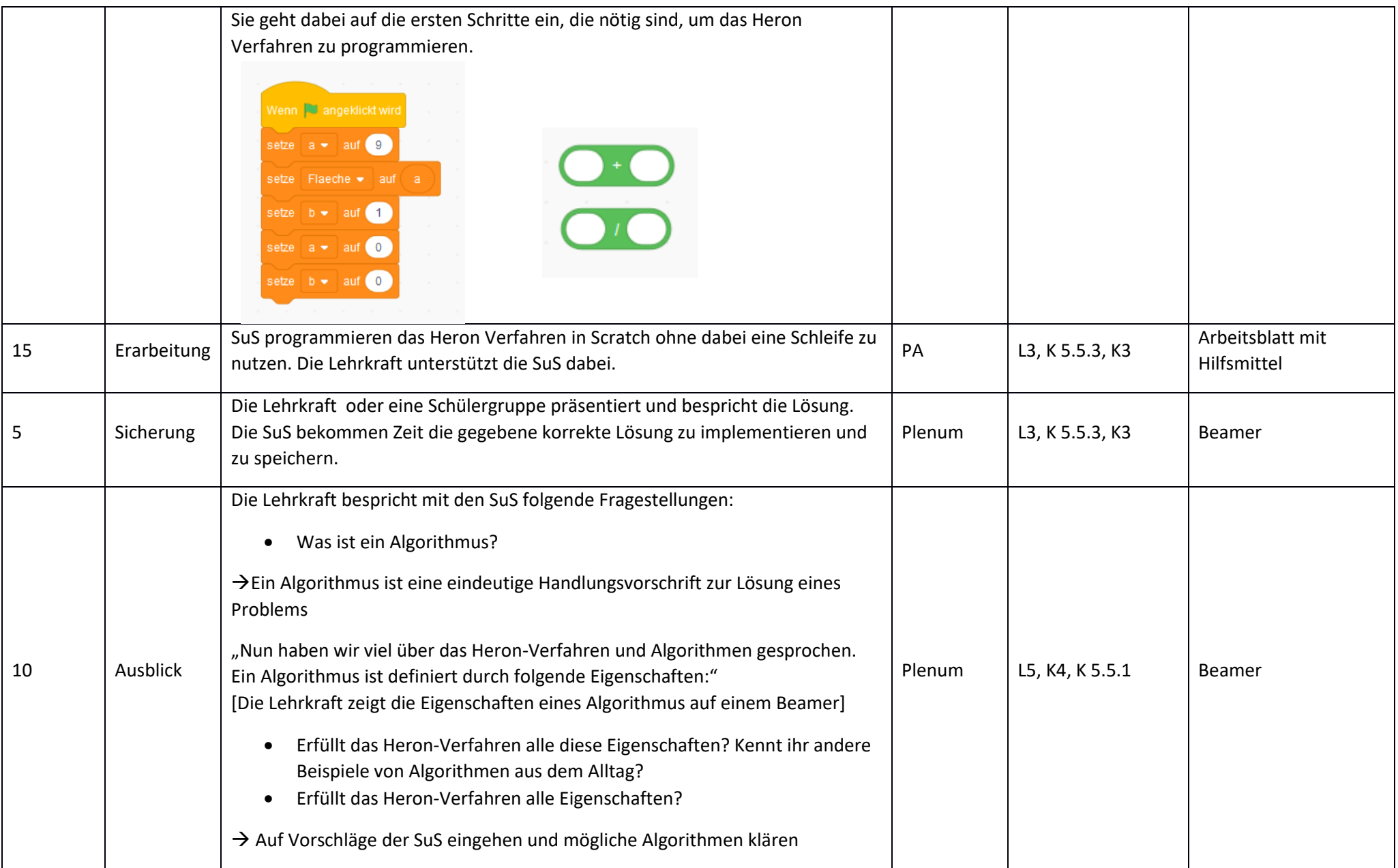

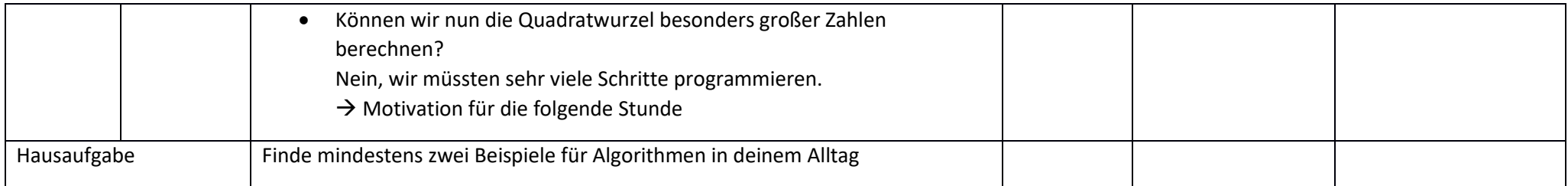

*Programmieren in Scratch 1 von 2*

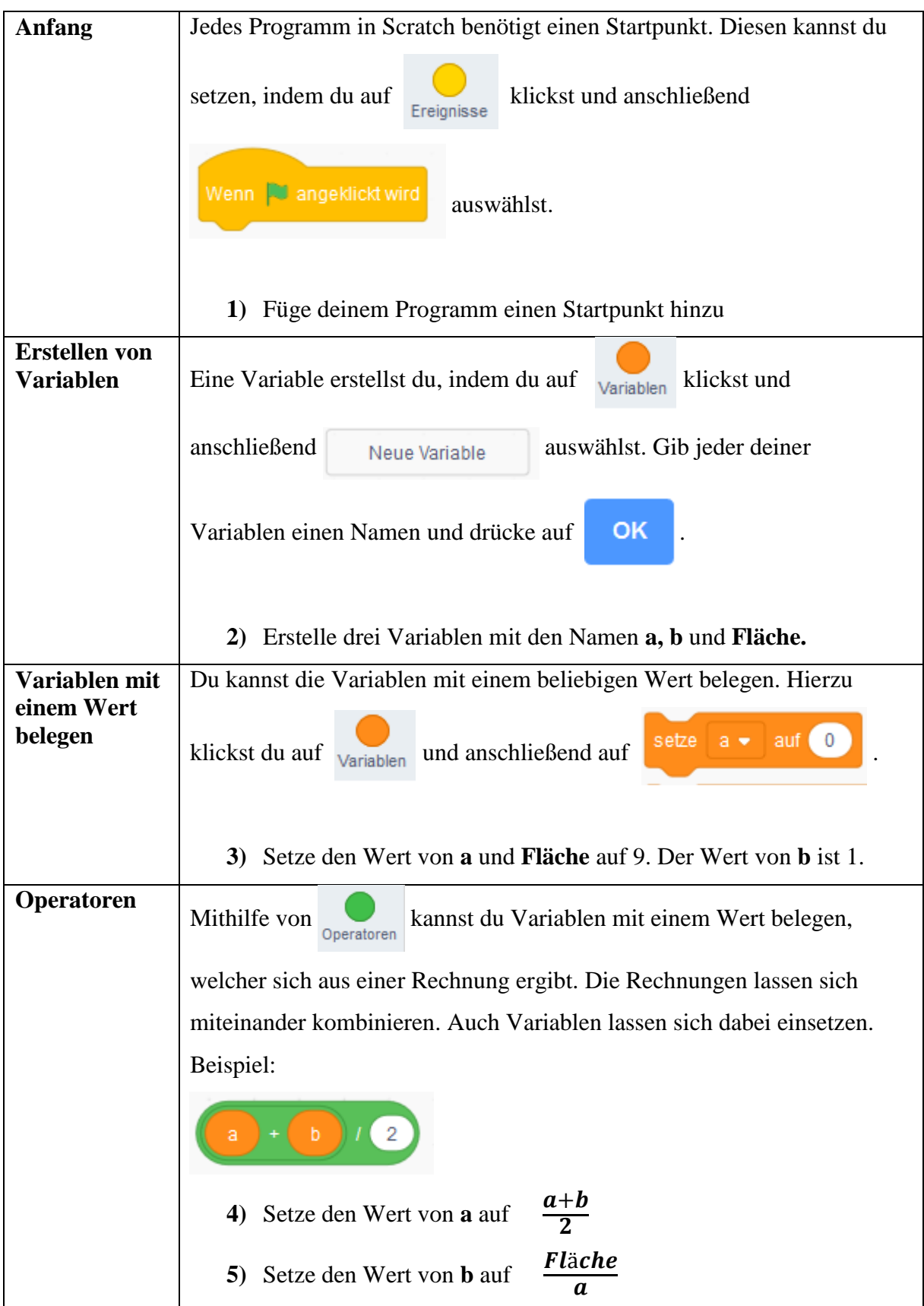

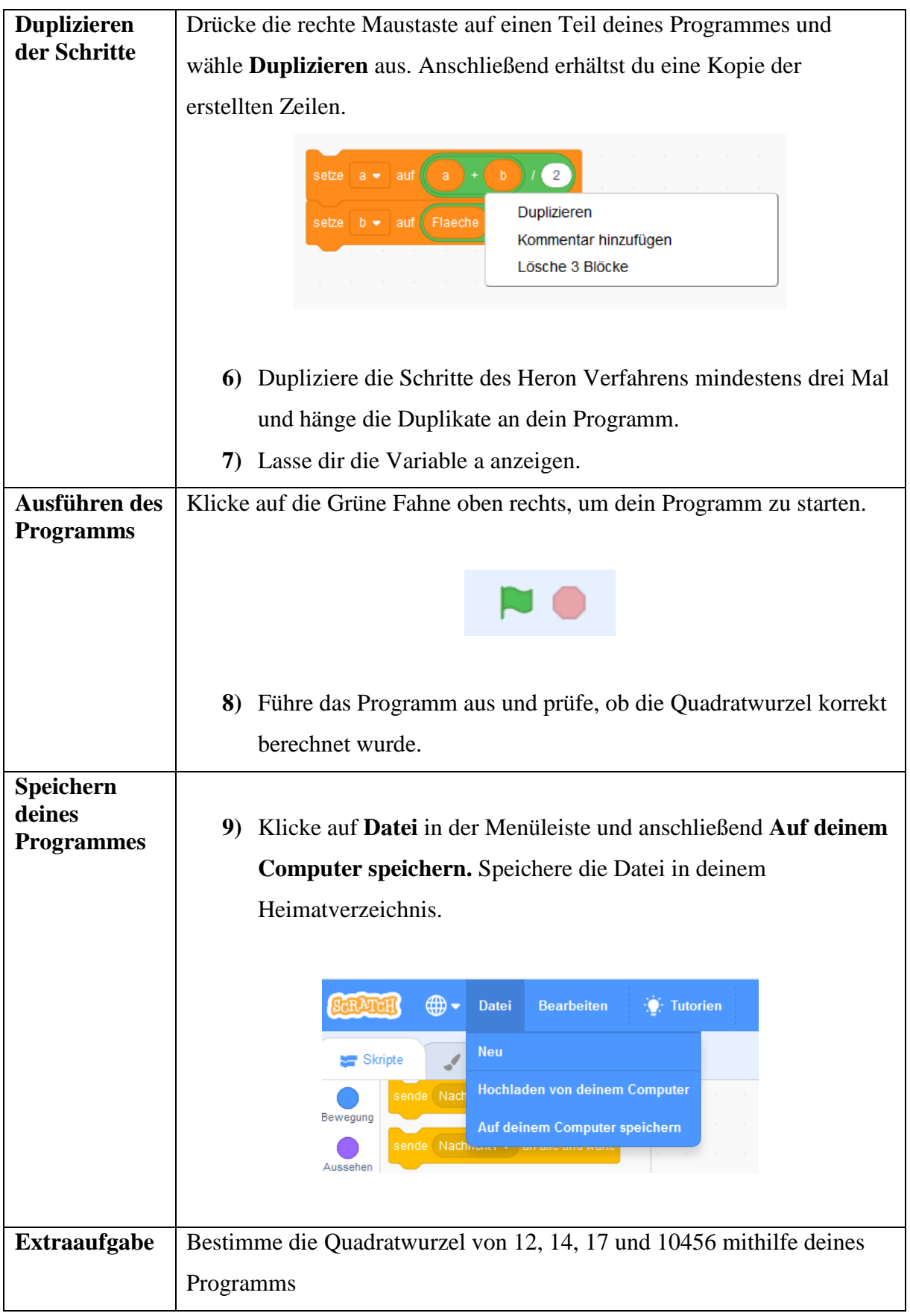

# **Erprobung des Verfahrens (3/3)**

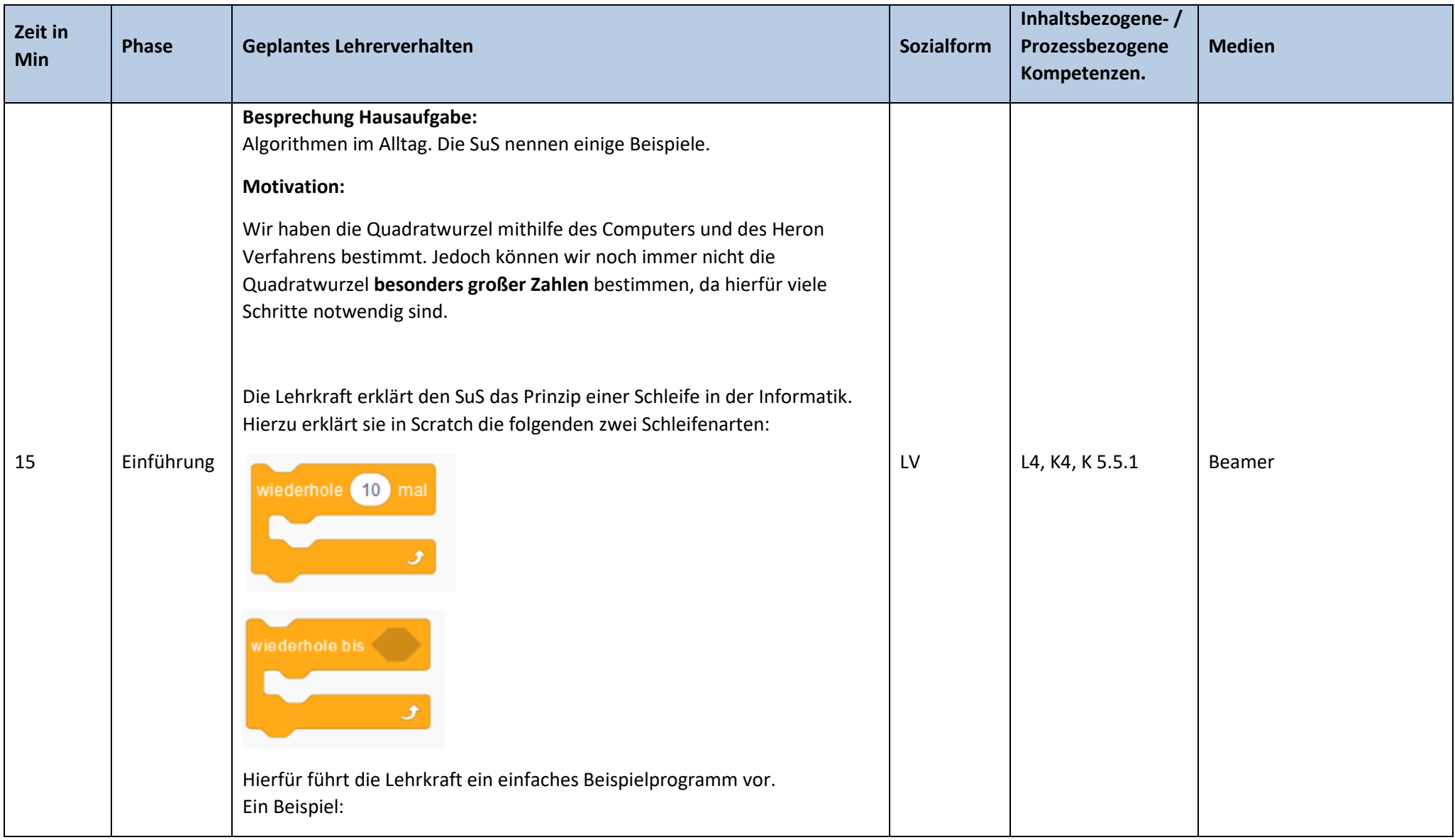

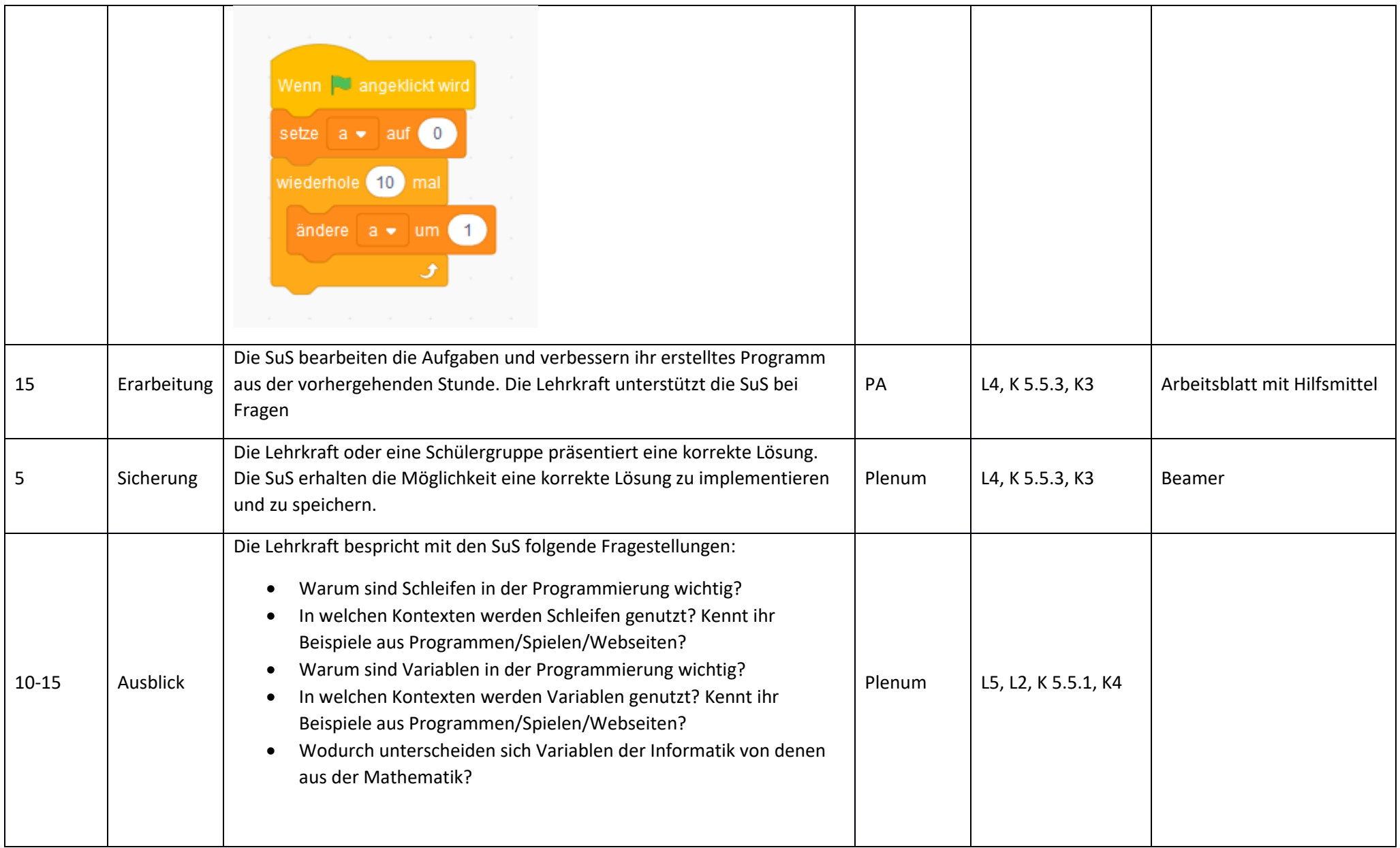

*Programmieren in Scratch 2 von 2*

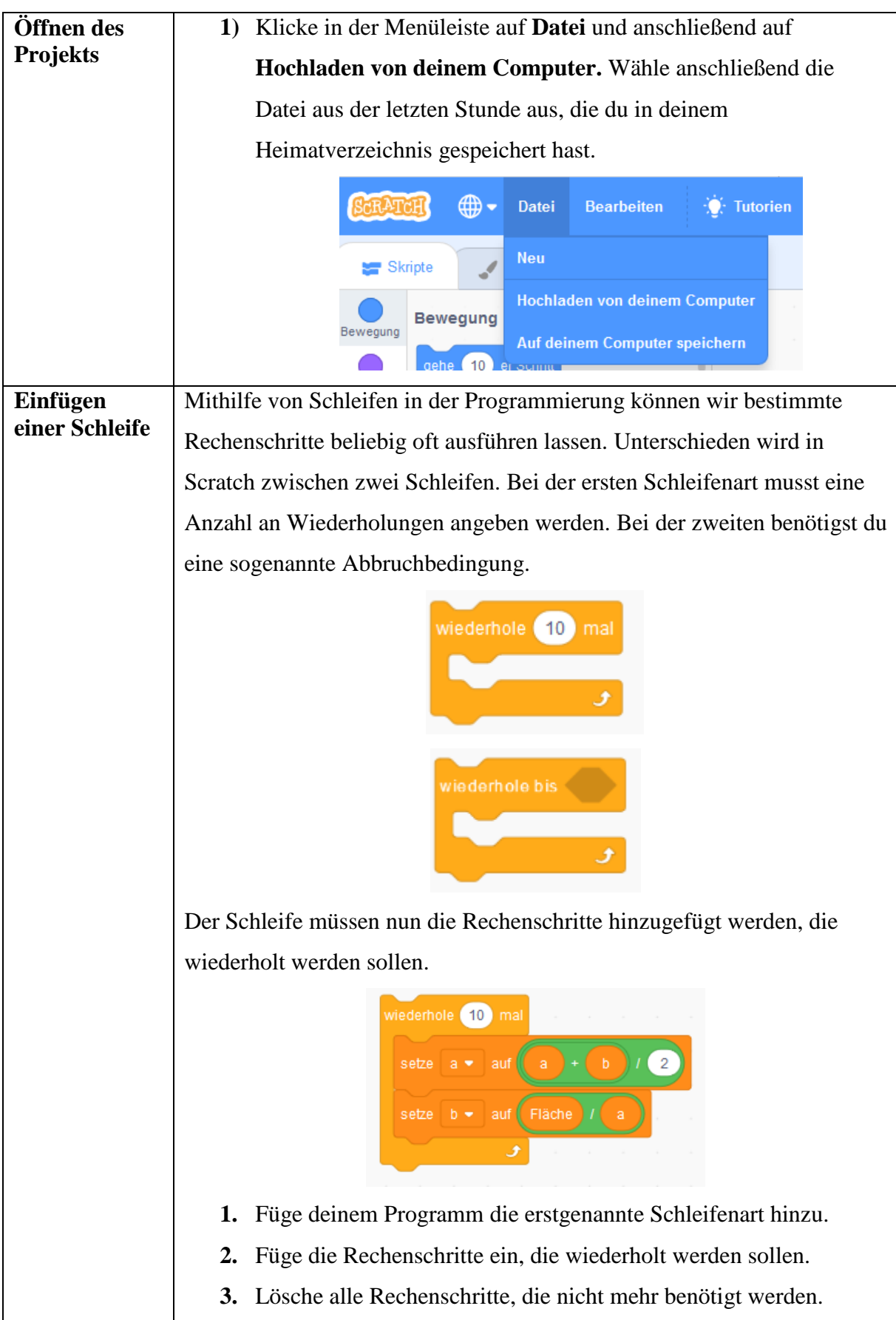

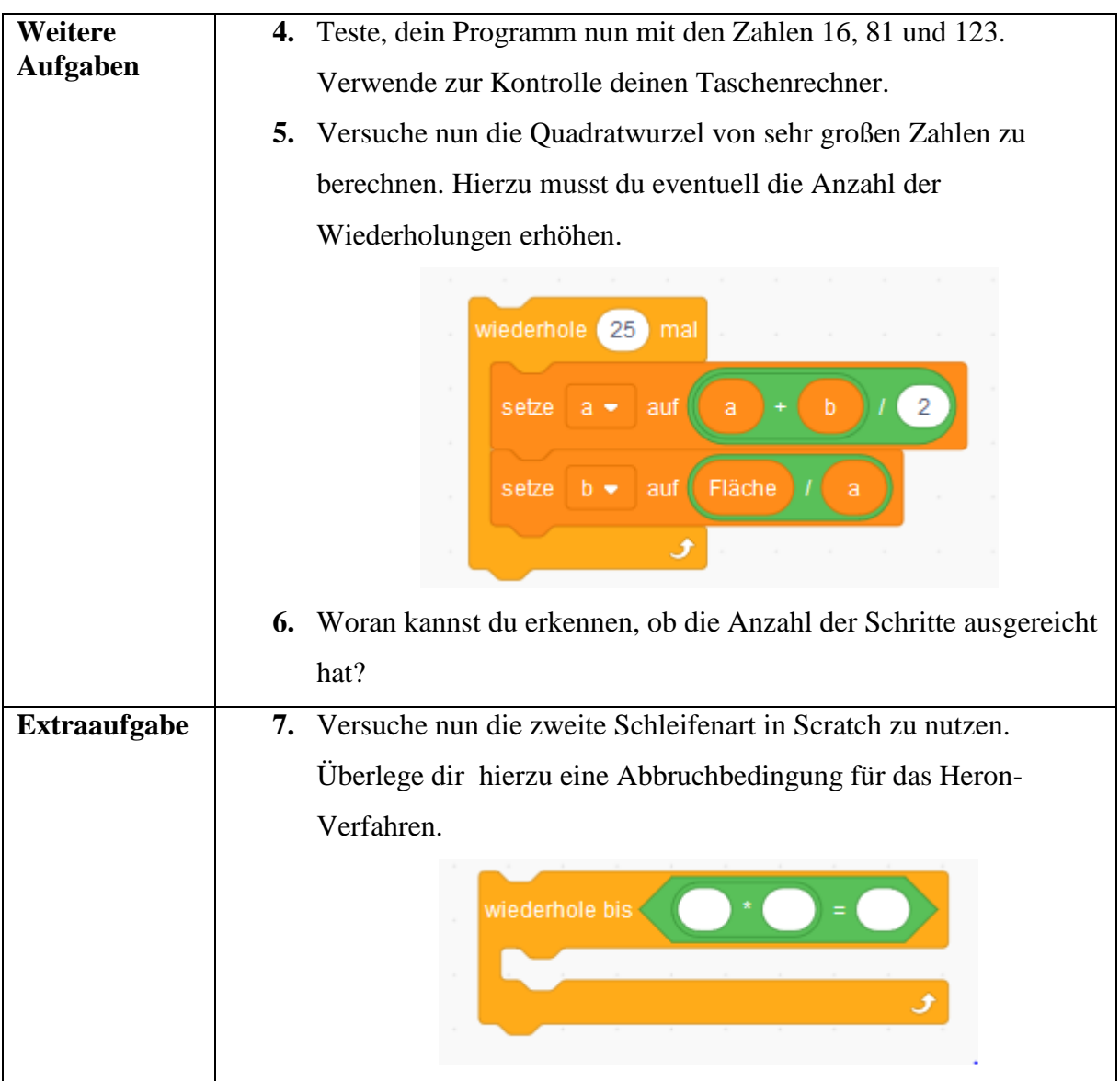

# **Eigenschaften eines Algorithmus:**

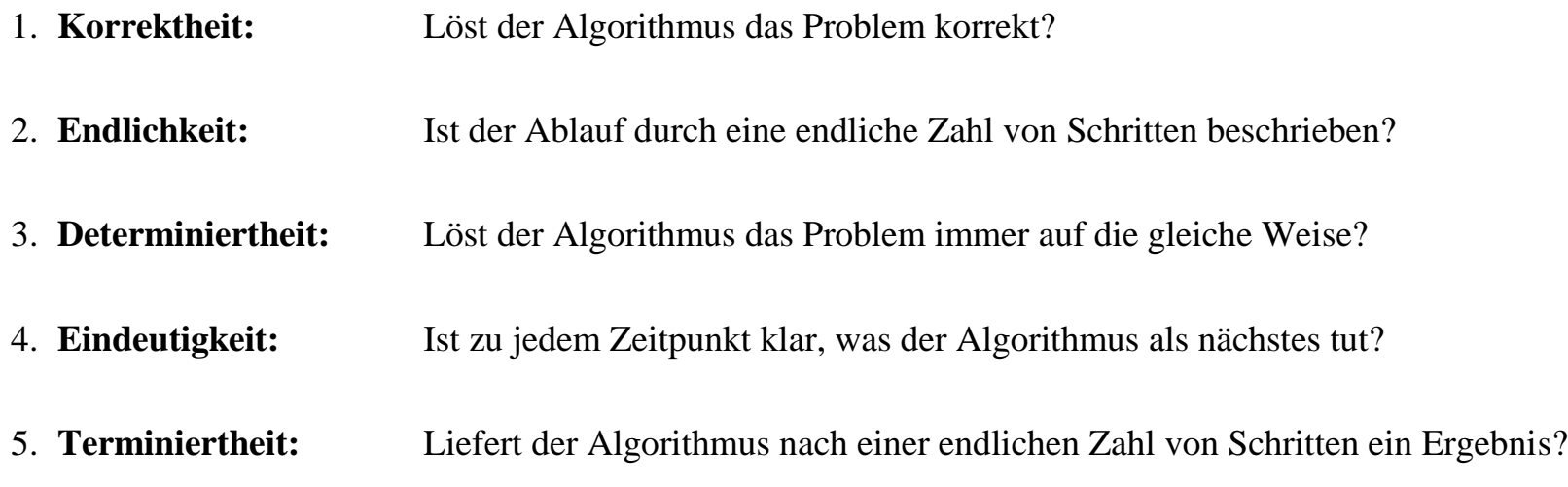